**AptColor Crack Activation Code With Keygen For Windows**

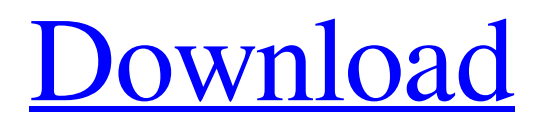

# **AptColor Crack+ Product Key Free Download [2022-Latest]**

Color picker tool that lets you quickly search for any color from the screen, get its CSS code, HTML representation and hexadecimal and decimal RGB codes. Huge database of selected colors Customizable Intuitive and simple Working with page backgrounds Finding any color in your web project Color code output High-resolution and accurate Intuitive Decimal and RGB Web-safe Integrated web colors chart What's New in Version 1.11.1.3 Upsides and downsides The only negative aspect about the utility is that the refresh rate of the magnification tool is poor. It's necessary to slow down mouse movements to view colors. On top of that, the tool doesn't integrate support for navigating pixels accurately using the arrow keys. However, it stayed stable throughout its entire runtime in our evaluation, without causing the operating system to hang, crash or indicate errors. System resources usage was minimal, as it required a low amount of CPU and RAM to work properly. Conclusion Taking into account its clear-cut interface and options, AptColor can be handled by any users looking to obtain various colors and colors codes from the desktop, even the ones less familiarized with this kind of software. Color Picker Tools: Take a look at our collection of some of the best color pickers, color swatches and color palettes for you to find and use in your upcoming projects. You can use them in the web, Mac or iOS platform. AptColor User Guide: Have any questions about AptColor? Visit the AptColor support page. You will find the answers to your questions there. What's New in AptColor 1.11.1.3? fix minor bugs and display bugs What's New in AptColor 1.11.1.2? What's New in AptColor 1.11.1.1? What's New in AptColor 1.11.1.0? What's New in AptColor 1.11.0.4? What's New in AptColor 1.11.0.3? What's New in AptColor 1.11.0.2? What's New in AptColor 1.11.0.1? What's New in AptColor 1.10.1.5? What's New in AptColor 1.10.1.4? What's

#### **AptColor Keygen For (LifeTime) X64 2022 [New]**

Established in 2004, ColorTech has a strong history in publishing industry. The software provides a comprehensive collection of Photoshop-like tools to help graphic designers make quick work of their projects. Cracked AptColor With Keygen can help in researching different shades and picking color from the screen. Main Features: • Work with all colors, from the Web-safe to the custom made ones. • Easy to use and intuitive interface. • Generate HTML codes, decimal, hexadecimal and RGB codes for any color • Preview colors in a spectrum and a chart. • Create and save color palettes. • Customize colors search, navigation and tools. • Use up to 256 colors. AptColor Pros: 1. Friendly user-interface, with no separate tools or menus and one-click installation. 2. Quick and seamless installation 3. Loads of functions, including ones for access to web colors, graphics software tools and a color spectrum 4. Generates codes for decimal, hexadecimal and RGB 5. Unique color picking tool 6. Automatically finds pixels 7. Security hardware filter. 8. Free version AptColor Cons: 1. Since it's not Mac-compatible, macOS users can use this software with Wine. 2. Refresh rate of the mouse cursor for magnifying the colors is poor. 3. The software doesn't support free mouse scrolling. Overall rating 1 user found this helpful Overall rating 2 users found this helpful General and Operating System I have used several online color picker tools like Scapple.com and Aptcolor.com. Recently I came across this software, AptColor, to pickup colors from a Mac. In the past, I was used to software like GIMP. It was a simple, yet powerful tool for doing any kind of editing, or creating graphics. I found it quite time consuming to use, and needed to learn a lot about the general features. So I decided to try out AptColor, and I must say, I was pleasantly surprised. I started off by navigating to the tool, and trying to figure out the interface. The interface was very simple, and I had no problem using it. It felt natural, and I enjoyed using it. One of the best things about the tool, is that it didn't take up much time to download and install. For those that are new to the Mac, there are no downloads, and if you already 09e8f5149f

# **AptColor (Updated 2022)**

AptColor is a free application designed to pick any color on the screen and get its RGB, HTML and decimal codes. It's a great way to pick a color from a picture, website or any other image. The program is very easy to use and you can easily pick the color from any application and save it directly to your clipboard. We would like to introduce you to the best of the best web design tools to create stunning and responsive websites for your clients. These powerful and useful web design applications are used by over 10 million users and counting. These web design apps will help you create a stunning and responsive mobile-friendly website in no time! InDesign is a vector graphics editor for Microsoft Windows and macOS that has been around for a long time. InDesign is used to create print designs or any other vector graphics documents. The program is a solid staple in the graphic design industry and it has revolutionized the way graphics are made. From its beginnings in the early 1990s to where it is today, InDesign has come a long way. In terms of its features and included packages, InDesign is surely one of the best web design applications out there. Notable features InDesign offers a large variety of interesting features to make web design a fun task. We are going to share with you the most important ones. InDesign comes with a professional graphics toolsset, while also being able to design for a variety of platforms, including tablets and mobile devices. For creating a website, InDesign offers a great variety of predefined templates and a feature called Master Pages. In addition to templates, the program lets you create custom web pages. With InDesign you can create responsive, mobile-friendly websites. One of the most notable features of the program is its scripting capabilities. With InDesign, you can create scripts or automated processes for improving the workflow of web designers. Interface and basic features When we started using InDesign, we were impressed by the user-friendly, intuitive and easy-to-use interface. We found it very easy to get started and use. The program can be integrated into any existing design workflow that designers are using. It offers a lot of customization options for creating output documents. The most important thing to take into consideration is that the menus are very well organized and easy to find your way around. You can open files and export them in any format you want. The program also lets you export multiple files at once. In addition, it supports creating PDF

#### **What's New in the AptColor?**

AptColor is an application that allows picking any color from the screen and get its decimal, hexadecimal, HTML and RGB code. Its main characteristic is to be able to display the RGB, HEX, HTML and decimal code for any color. The tool can get easily any color you are interested in from the screen and also it is able to select any color from a pre-defined color palette or it allows entering a color from web-safe. Features: - Free - Color Picker - HTML and decimal codes - MacOSX and Windows version available AptColor is an application you can use to pick any color from the screen and get its decimal, hexadecimal, HTML and RGB code. It's practical for web designers and graphic editors who want to quickly apply specific colors into their software projects. Easy installation and interface Installing it takes minimal and effort, since there are no unfamiliar options, mandatory tools or third-party offers involved. The interface of AptColor is user-friendly, represented by a normal window with a simple design and neatly structured layout, which stays on top of other applications panels. Pick any color from the screen You can click and drag the eyedropper to any part of the screen to view it magnified in a built-in frame that can be zoomed in, as well as release the button to capture it. The tool shows the red, green and blue channels, along with the HTML, decimal and hexadecimal codes. It can be instructed to use the nearest web-safe color. Moreover, you can explore a chart with web safety colors as well as the color spectrum. Upsides and downsides The only negative aspect about the utility is that the refresh rate of the magnification tool is poor. It's necessary to slow down mouse movements to view colors. On top of that, the tool doesn't integrate support for navigating pixels accurately using the arrow keys. However, it stayed stable throughout its entire runtime in our evaluation, without causing the operating system to hang, crash or indicate errors. System resources usage was minimal, as it required a low amount of CPU and RAM to work properly. Conclusion Taking into account its clear-cut interface and options, AptColor can be handled by any users looking to obtain various colors and colors codes from the desktop, even the ones less familiarized with this kind of software.Q: Django Haystack - Search over multiple models

### **System Requirements:**

OS: Windows 7 64-bit (SP1), 8 64-bit (SP1), or 10 64-bit (SP1) Windows 7 64-bit (SP1), 8 64-bit (SP1), or 10 64-bit (SP1) Processor: Intel Core i3-530 or AMD Phenom II X4 940 Intel Core i3-530 or AMD Phenom II X4 940 RAM: 2 GB 2 GB Graphics: NVIDIA GTX 460, AMD HD 5770, or 2 GB NVIDIA

Related links:

[https://amedirectory.com/wp-content/uploads/2022/06/Workflow\\_Actions\\_Pack.pdf](https://amedirectory.com/wp-content/uploads/2022/06/Workflow_Actions_Pack.pdf) <https://behmaze.com/wp-content/uploads/2022/06/quinjaq.pdf> <https://protected-forest-95811.herokuapp.com/xantwyld.pdf> <https://melaniegraceglobal.com/wp-content/uploads/2022/06/jamyant.pdf> [https://myinfancy.com/upload/files/2022/06/5Xe1gZbnTsY93g6a7LEM\\_08\\_8ddc2ea6ef06ec3956070ebca6c54aee\\_file.pdf](https://myinfancy.com/upload/files/2022/06/5Xe1gZbnTsY93g6a7LEM_08_8ddc2ea6ef06ec3956070ebca6c54aee_file.pdf) https://dailyjaguar.com/wp-content/uploads/2022/06/Bridge In Forest Crack.pdf <https://richard-wagner-werkstatt.com/wp-content/uploads/2022/06/demesans.pdf> <https://apnapost.com/wp-content/uploads/2022/06/zyradel.pdf> <https://firmateated.com/2022/06/08/storagewipe-crack-x64-2022/> <http://titfortech.com/?p=26466> <https://www.dernieredispo.com/wp-content/uploads/2022/06/moryfau.pdf> [https://chaletstekoop.nl/wp-content/uploads/2022/06/Softpedia\\_Wallpaper\\_Pack\\_7\\_Crack\\_\\_X64.pdf](https://chaletstekoop.nl/wp-content/uploads/2022/06/Softpedia_Wallpaper_Pack_7_Crack__X64.pdf) <https://nearme.vip/wp-content/uploads/2022/06/DVRtopA.pdf> <http://thetutorialworld.com/advert/filemerlin-crack-product-key-download-3264bit-updated-2022/> <https://aurespectdesoi.be/excel-merger-2010-crack-with-keygen-free-download/> <https://www.tiempodejujuy.com.ar/advert/metrolexical-for-windows-10-8-1-free-download-for-pc/> <https://mandarininfo.com/forquilt-crack-2022-latest/> <https://www.bigdawgusa.com/?p=14021>

<https://kiralikofis.com/embarcadero-rest-debugger-crack-with-keygen-download/?p=26214>

<https://antiquesanddecor.org/ads-tool-crack-for-windows/>